Adam Jurkiewicz

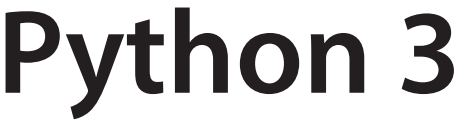

Projekty dla początkujących i pasjonatów

Helion, Gliwice, 2022

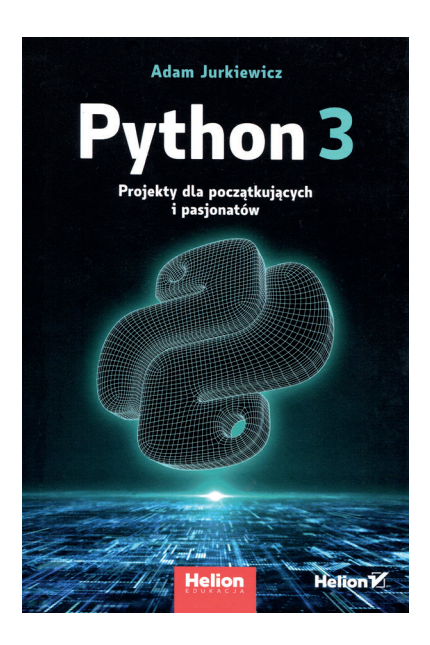

Wydana w tym roku książka "Python 3" Adama Jurkiewicza (rozmowa z autorem na str.?) jest czymś więcej niż tylko podręcznikiem języka programowania. Autor zakłada we wstępie, że młodzież – dla której przeznaczył swoją książkę – sięgnie po nią, bo chce ambitnie podejść do zdawania rozszerzonej matury z informatyki, bo słyszała, że programiści Pythona są cenieni na rynku pracy, czy dlatego, że chce zabłysnąć wśród koleżanek i kolegów. Zdaniem autora, każdy z tych powodów – łącznie z tymi, których nie potrafił odgadnąć – jest dostatecznie dobry .

Liczący niemal 80 stron rozdział pierwszy zawiera krótką instrukcję instalacji środowiska IDLE (Integrated Development Environment lub Integrated Development and Learning Environment) Pythona w środowisku linuksowej dystrybucji Mint 20 (z której korzysta autor), jak i w Windows. Autor wspomina też o środowisku IDLE dla macOS, a następnie omawia podstawy języka Python, podając proste przykłady kodu, w których zastosowane są omawiane elementy.

Kolejne rozdziały zawierają przykłady realizujące ideę autora: tworzenie programów dla konkretnych zjawisk i praktycznych zagadnień. Najpierw "oprogramowujemy" z autorem mechanikę ruchu: w rozdziale drugim autor przypomina "nieśmiertelną" grę Pong, powstałą równo pół wieku temu. Grę buduje, pokazując wykorzystanie biblioteki Pygame Zero służącej do tworzenia gier oraz grafiki z serwisu PixaBay do stworzenia tła, obrazu piłeczki oraz dwóch kresek-paletek, poruszających się tylko wzdłuż krawędzi stołu, jak w oryginalnej grze Pong na przystawki do telewizorów. Rozdział trzeci to wykorzystanie modułu *matplotlib* do tworzenia wykresu rzutu poziomego – klasycznego zadania mechaniki, w którym wprowadzane są dane o prędkości początkowej oraz wysokości, z jakiej rzucany jest obiekt. W rozdziale czwartym jest program wizualizujący mechanikę ruchu planet Układu Słonecznego na podstawie danych z serwisu NASA JPL Horizons pobieranych przy użycie modułu *astroquery*. Z przyczyn praktycznych program ograniczony jest do wizualizacji ruchu Merkurego, Wenus, Ziemi i Marsa, bo przy zachowaniu skali – jak żartobliwie wyjaśnia autor – do pokazania razem z tymi 4 planetami choćby tylko orbity Jowisza trzeba by mieć "baaardzoooo duuuuży monitor".

Rozdział piąty omawia pobranie i wizualizację na wykresie danych z portalu otwartych danych Urzędu Miasta Gdyni o statkach obsługiwanych w gdyńskim porcie i wizualizowanych z wykorzystaniem modułu *pandas*. W kolejnym rozdziale autor pokazuje na mapie Europy kilkanaście mniejszych polskich miast, korzystając z ich współrzędnych geograficznych zebranych w formacie CSV i umieszczanych na mapie przy wykorzystaniu modułów *matplotlib* oraz *cartopy*.

Ciekawe jest zadanie realizowane w rozdziale siódmym: usuwanie ze zdjęć szczegółowych metadanych EXIF zapisywanych w plikach przez cyfrowe aparaty fotograficzne. Dla zdjęć robionych telefonami komórkowymi zapisywane są nie tylko parametry aparatu (marka i typ, ustawienia przysłony, migawki oraz czas wykonania zdjęcia), lecz także współrzędne geograficzne GPS miejsca, w którym wykonywano zdjęcie. Zadanie to nie jest tylko zabawą, jeśli nie chcemy się dzielić tymi danymi z całym światem i zachować prywatność przy publikacji zdjęć w różnych serwisach. Zadanie to posłużyło autorowi do omówienia rekurencji.

W ostatnim rozdziale książki znajduje się porównanie wydajności Linuxa Mint 20 LTS oraz Windows 10 Home zainstalowanych "obok siebie" (w układzie dual boot) na tym samym komputerze. Porównanie to polega na zmierzeniu prędkości wykonywania w tych środowiskach programów napisanych w Pythonie: testu PyBench z otwartoźródłowego pakietu Phoronix Test Suite oraz skryptu stworzonego przez autora. Dla każdego przykładu prezentowanego w poszczególnych rozdziałach podany jest pełny kod programu, są też kody QR odsyłające do omawianych bibliotek i serwisów. Tekst ubarwiają autorskie uwagi, ostrzeżenia i wskazówki oraz krótkie cytaty z przeróżnych źródeł – od starożytnych mędrców i filozofów po postaci z naszych czasów. Książkę kończy apel autora do czytelników o kontynuację przygody z Pythonem.